B5FJ-0681-01-01 **Detail Reserved, Copyright© FUJITSU LIMITED 2006** © © © 0610-1

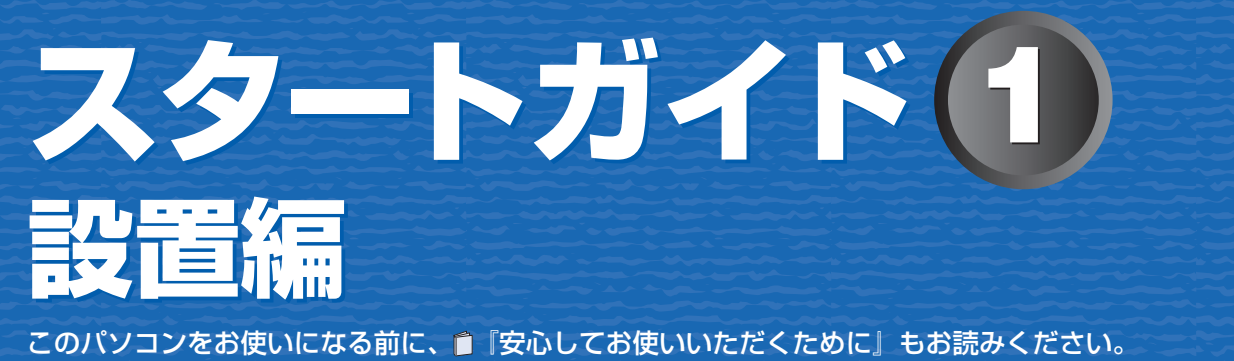

ここでは、添付品の確認と接続から電源の入れ方までを説明しています。

**FMV-DESKPOWER**

# ここまで確認が終わったら、接続を始めましょう。

1 **『スタートガイド1 設置編』の読み方**

ここでは、『スタートガイド1 設置編』の読み方を説明しています。 『スタートガイド1 設置編』はお使いの機種や、機能によって説明が異なる場合があります。お使いのパソコ ンの機種名や機能を確認し、必要な箇所をお読みください。

## ■ 機種名(品名)の確認

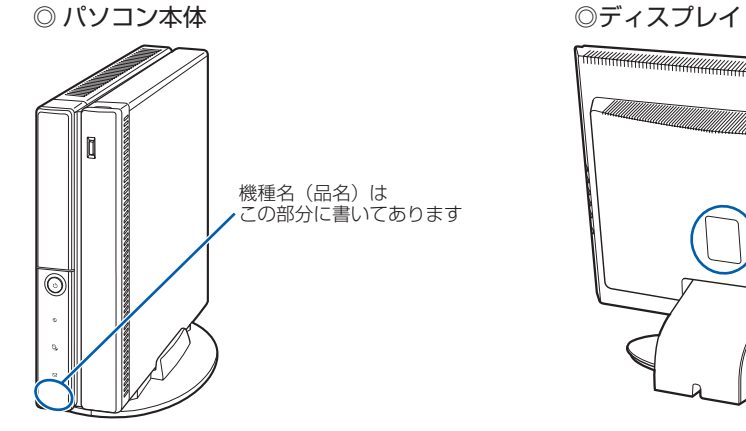

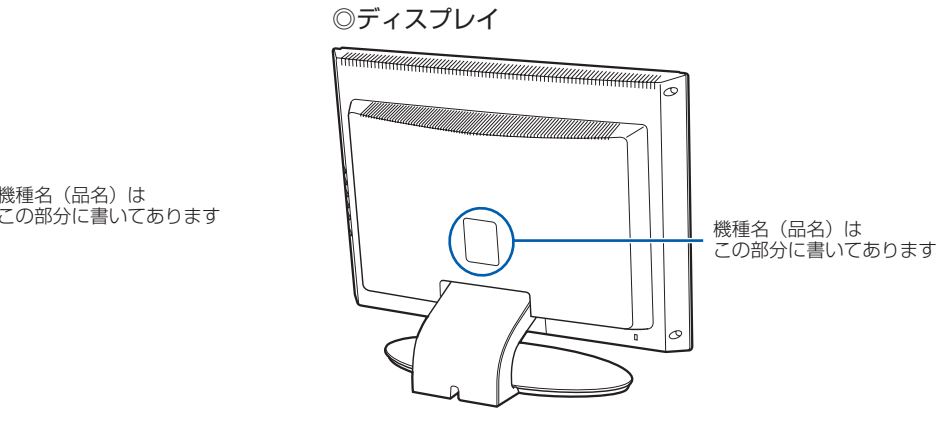

## ■ イラストについて

このマニュアルに表記されているイラストは一例です。お使いの機種によって、イラストが若干異なることがあ ります。また、このマニュアルに表記されているイラストは説明の都合上、本来接続されているケーブル類を省 略していることがあります。

### ■ 読み方について ◎ パソコン本体

機能の有無によって読む箇所が違う場合は、マークで表しています。次の表でお使いの機種をご確認のうえ、記 載されているマークの箇所をお読みください。 無 線 :「無線 LAN」機能が搭載されている場合にお読みください。

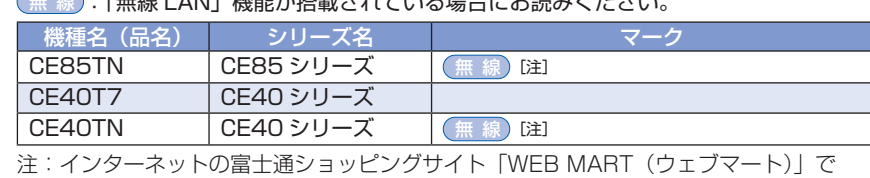

「カスタムメイドモデル」をご購入の際に、選択した場合のみ搭載されています。 ◎ シリーズ名について

いくつかの機種をまとめて示す場合、次のように表記することがあります。 (例)CE85/40 シリーズ

◎ ディスプレイ

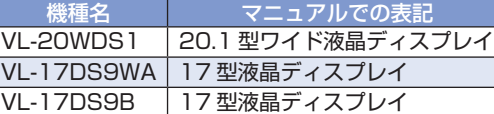

アプリケーションディスク 1」や「富士 通サービスアシスタント」などが入って います。他に同梱されているディスク名 は、ディスクセットの表紙に記載されて

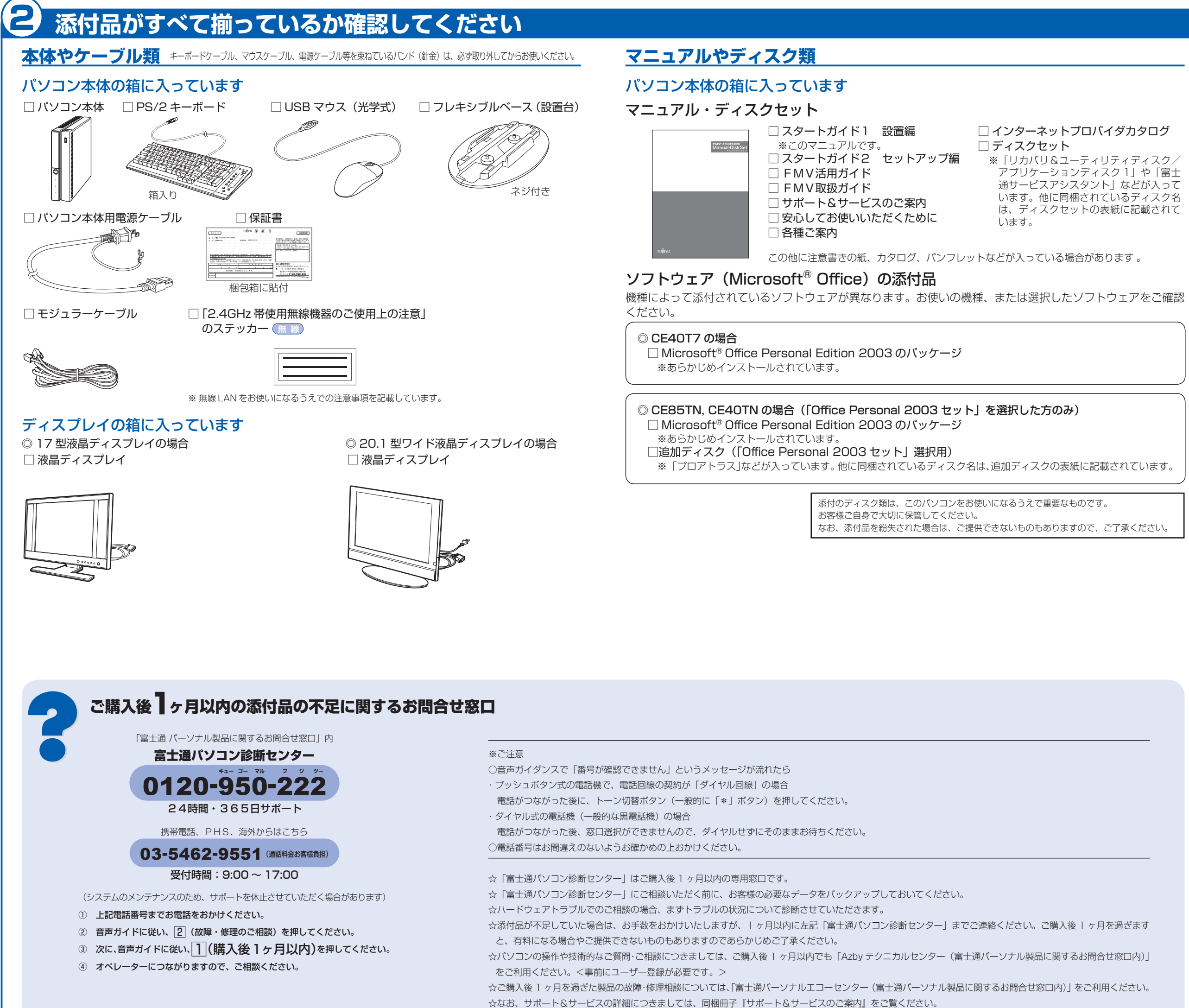

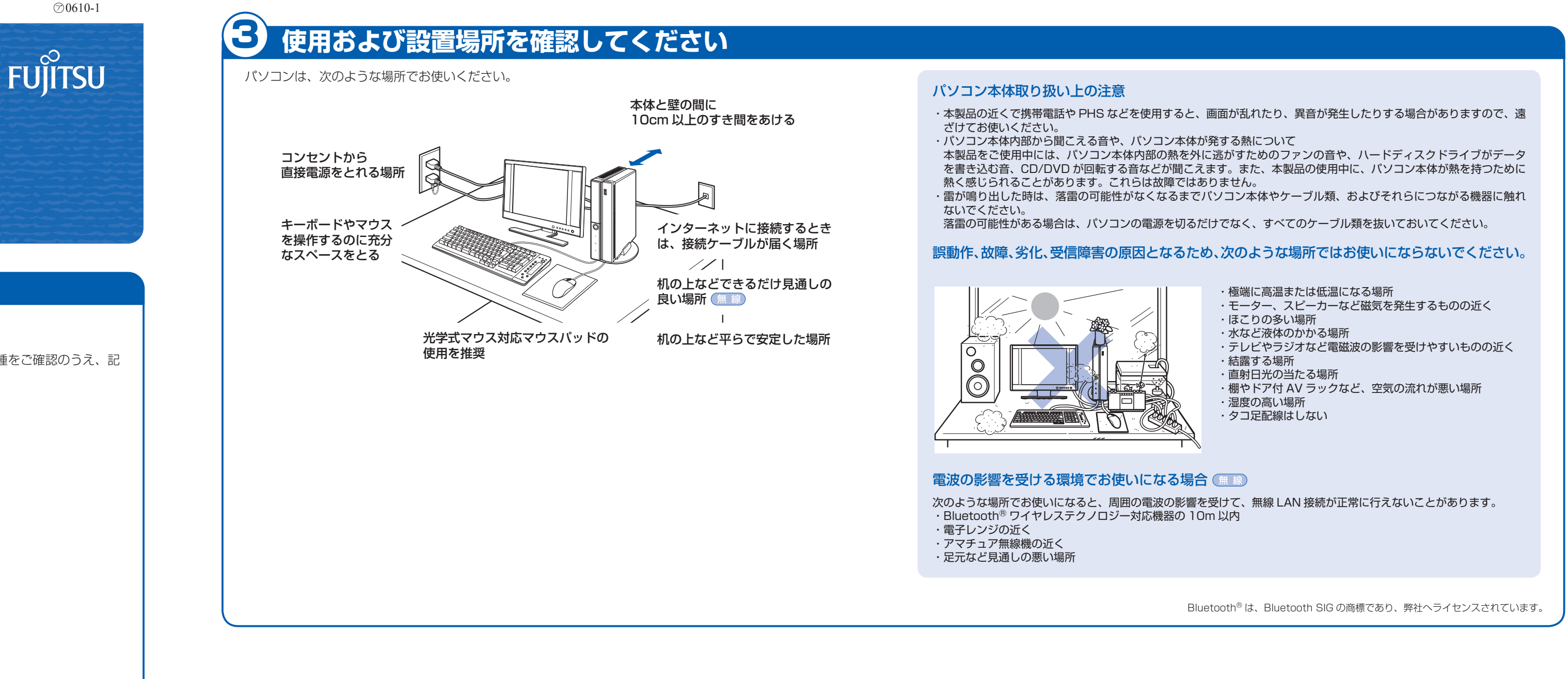

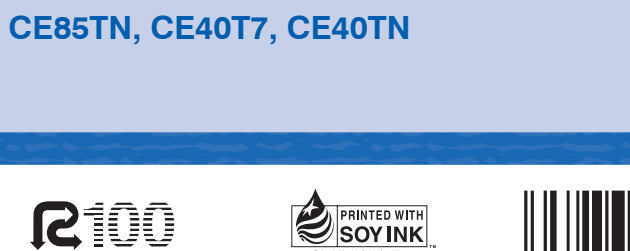

T4988618889056

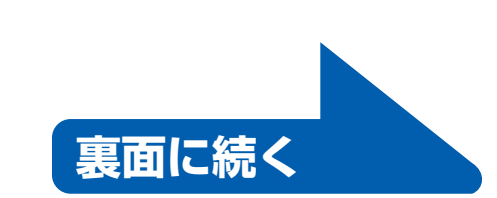

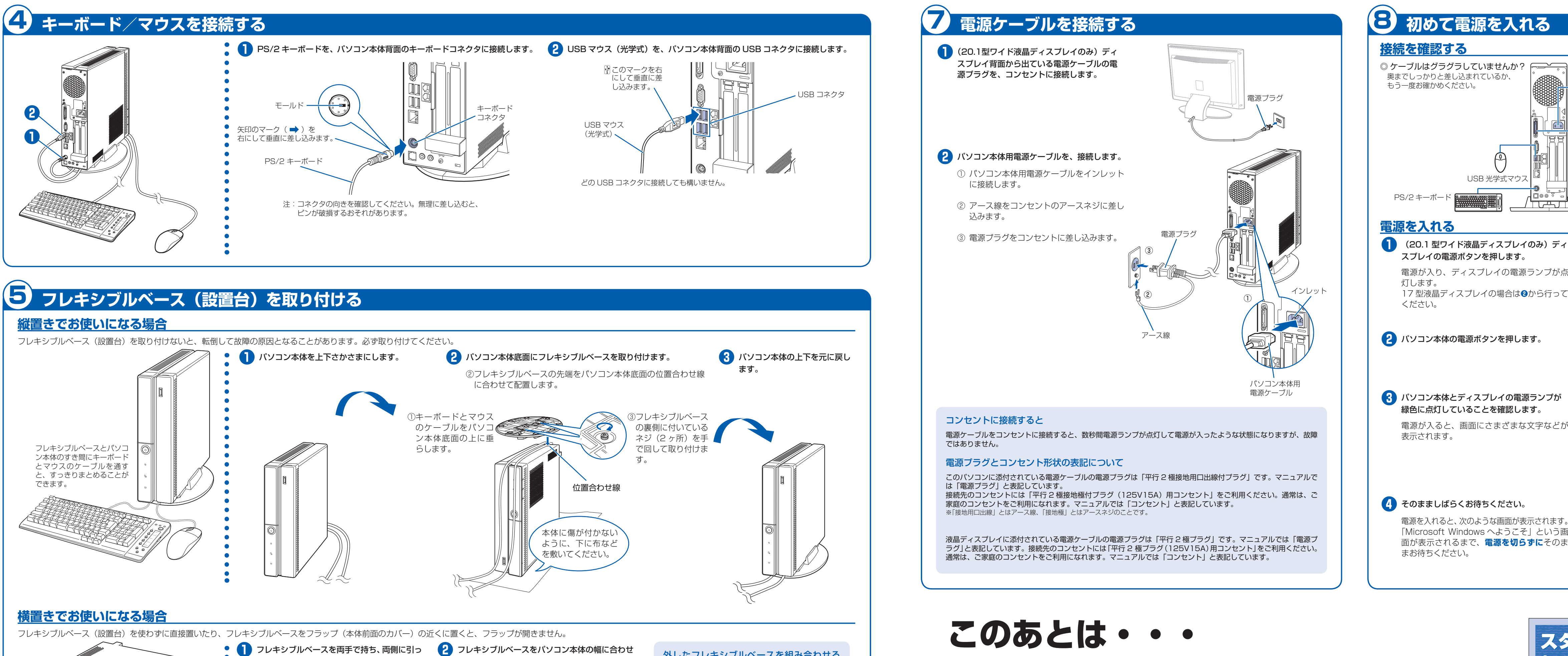

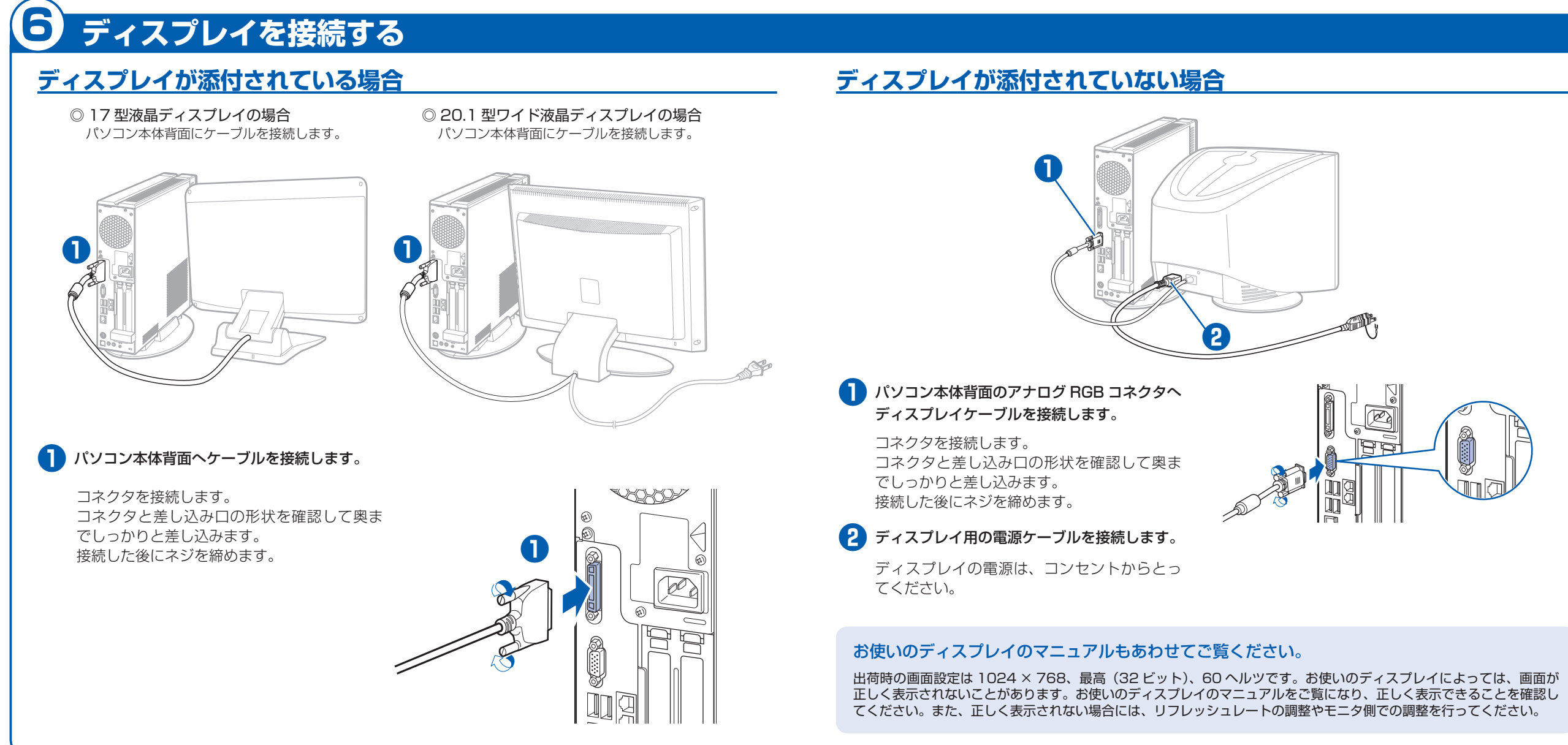

- 
- 
- 
- 

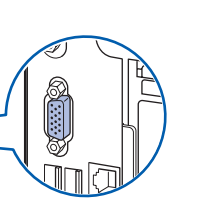

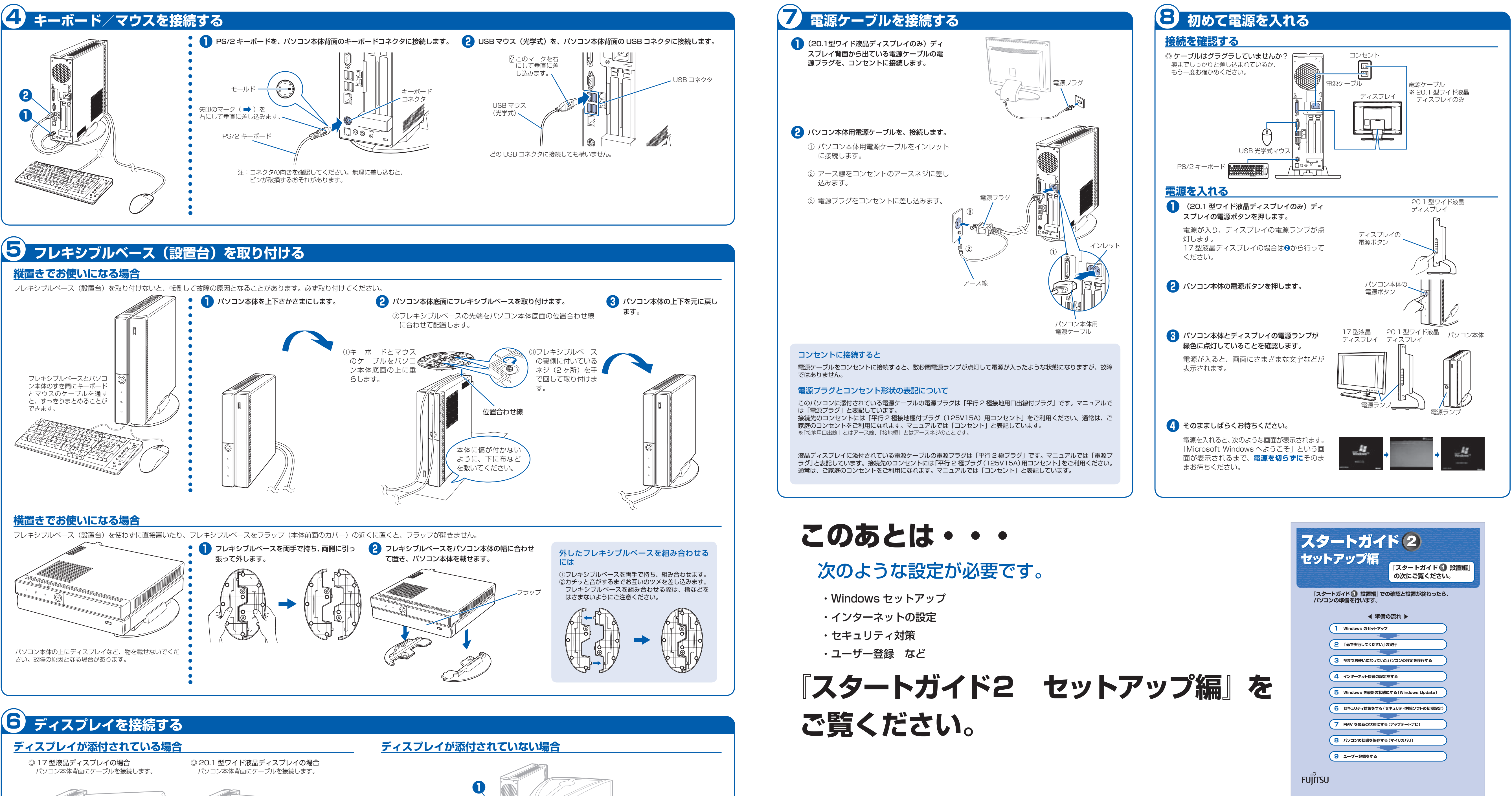